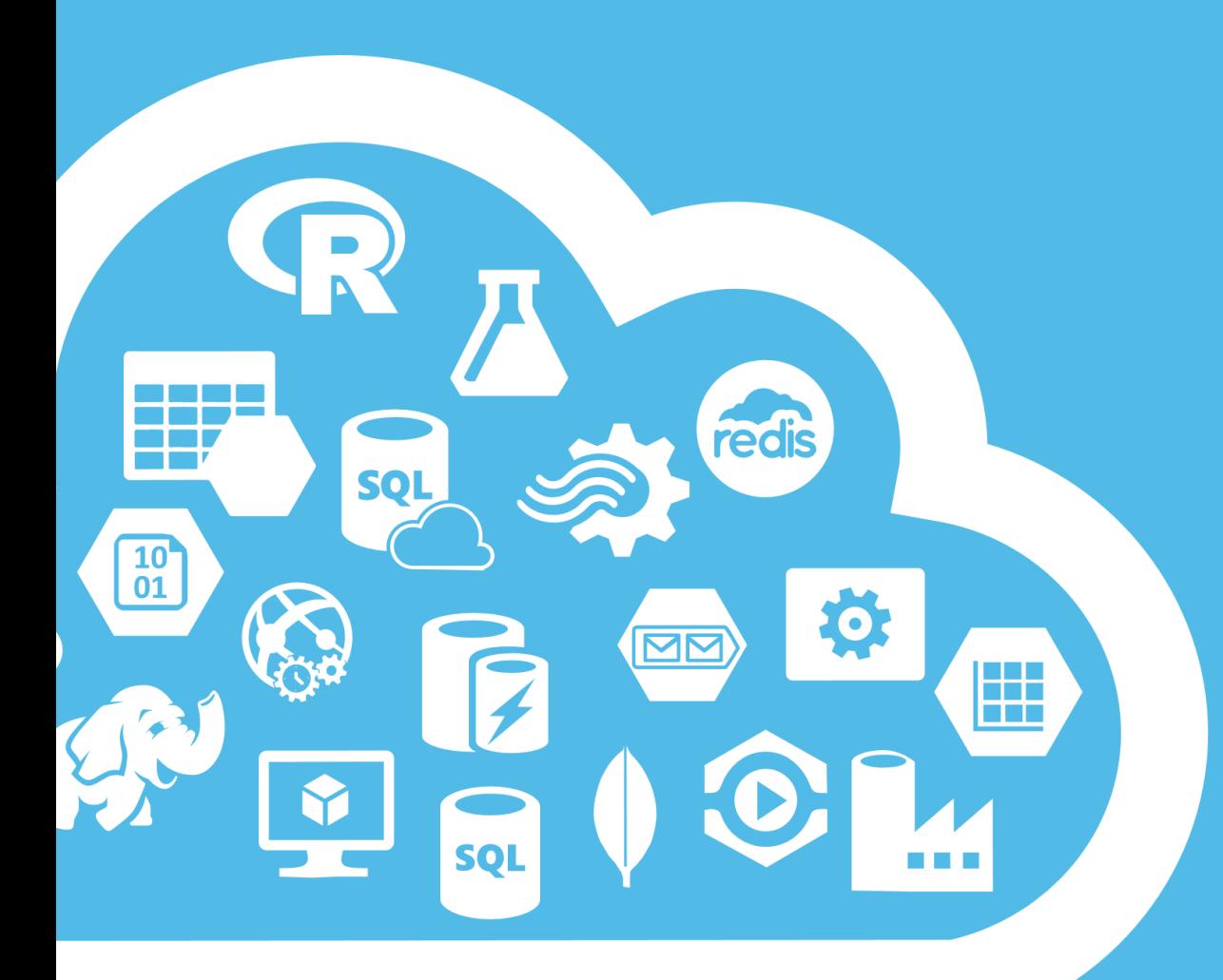

# Choosing .NET Technologies

August 2017

**Microsoft Partner Gold Cloud Platform** 

endjin

work smarter

#### Navigating the ever-expanding world of .NET runtimes

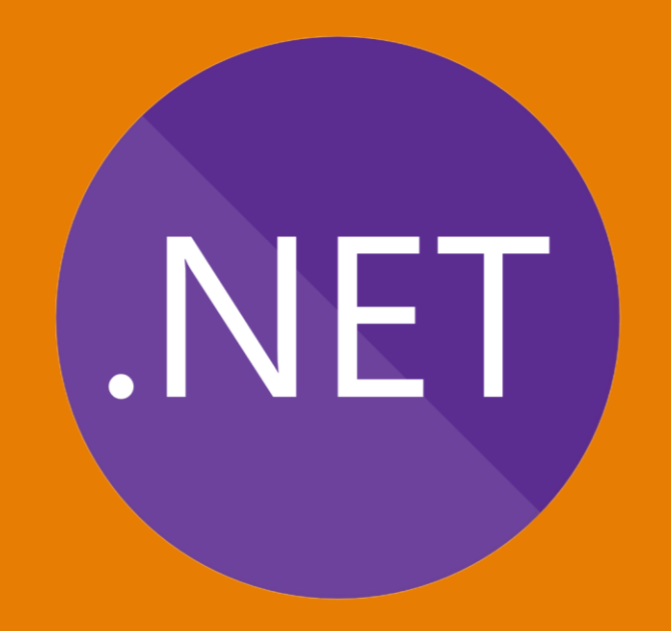

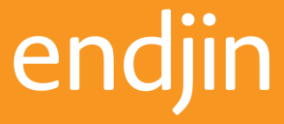

Are you building a library, or an executable?

Library

choose a NetStandard2.0 library

# Executable

it depends...

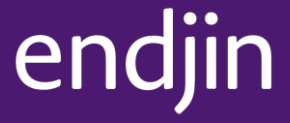

Where are you deploying your executable?

In an Azure App Service, Azure Functions, or Azure Batch (Linux or Windows) On Windows + MacOS + Linux NetCoreApp 2.0

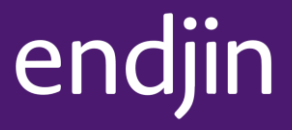

Where are you deploying your executable?

On a Windows Desktop machine On a Windows Server / Service choose Net461 in new-style projects

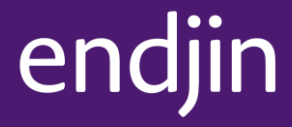

What if I depend on a 3<sup>rd</sup> Party Net461 Library? Build a NetStandard2.0 library to expose the required subset of functionality

> Reference the Net461 library from the NetStandard2.0 library

then...

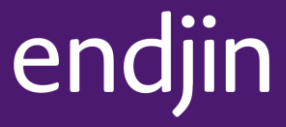

What if I depend on a 3<sup>rd</sup> Party Net461 Library? Write comprehensive tests in your target runtime to check for unsupported methods (Net461 or NetCoreApp2.0)

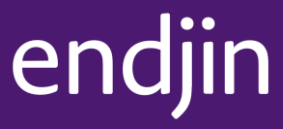

What tools do I need?

### Visual Studio 2017 15.3 NET Core 2.0 SDK

#### VSTS hosted or private build agent

(things like code coverage and live tests work with this toolset)

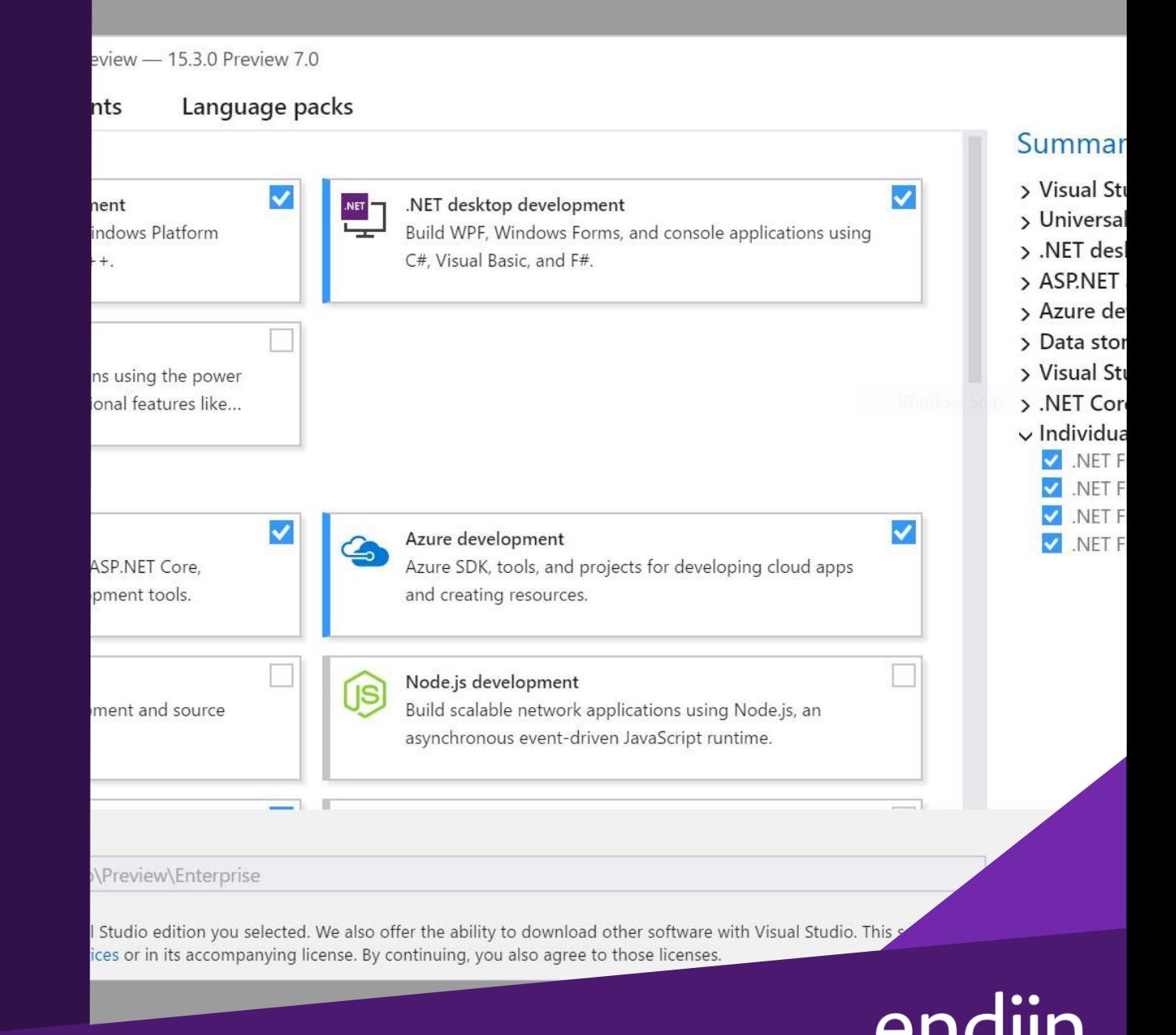

#### **Common Scenarios**

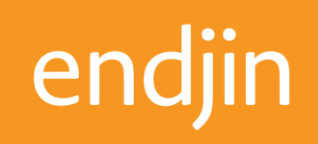

What if I'm building ASP.NET?

**Build NetStandard2.0 libraries** Use AspNetCore2.0 Deploy using NetCoreApp2.0

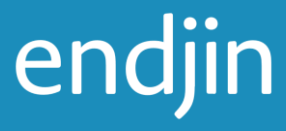

What if I'm building WPF or Windows.Forms? **Build NetStandard2.0 libraries for** common code Build Net461 libraries for UI code **Build Net461 for Executable** 

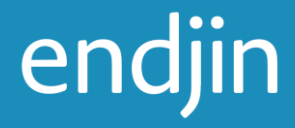

What if I'm building a UWP app?

Keep doing whatever you are doing today NetStandard2.0 support for UWP is coming

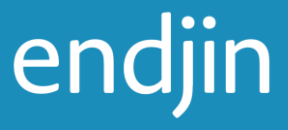

What if I'm building F#?

Keep doing whatever you are doing today Support for the new project system is coming

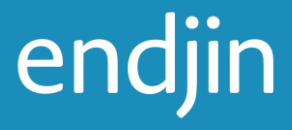

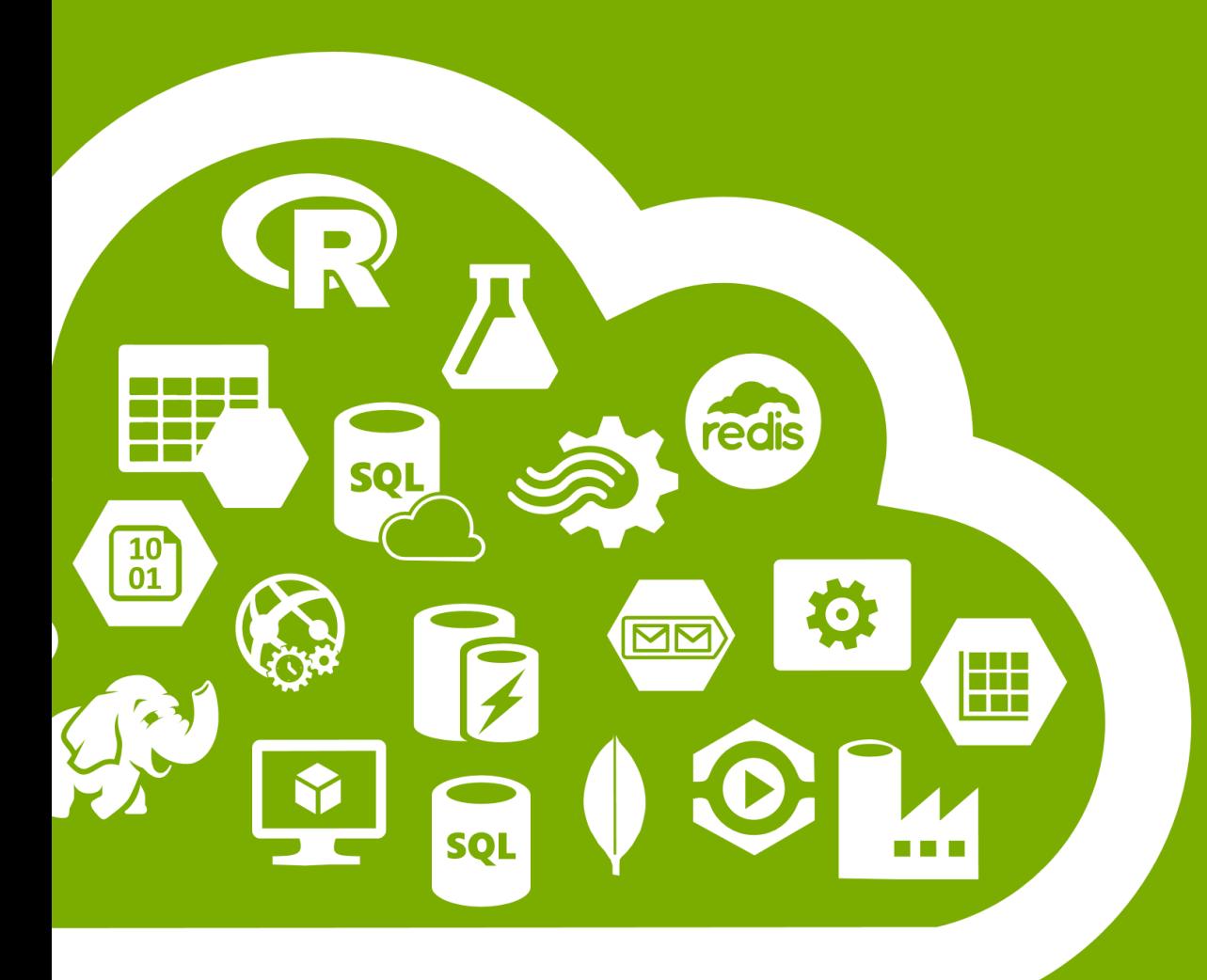

# Microsoft Partner

## endjin

work smarter